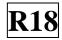

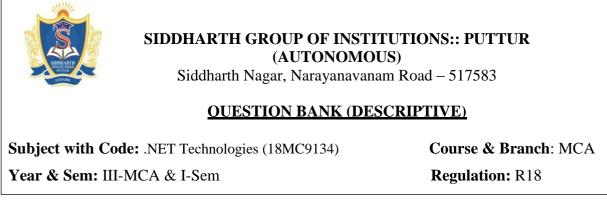

# UNIT –I

### **INTRODUCTION TO .NET FRAMEWORK, C#.NET PROGRAMMING**

| 1  | Exp | plain briefly about Microsoft .net Framework Architecture.    | [L5][CO1] | [12M] |
|----|-----|---------------------------------------------------------------|-----------|-------|
| 2  | a)  | Explain about goals in .Net framework.                        | [L2][CO1] | [6M]  |
|    | b)  | Explain .Net platform.                                        | [L2][CO1] | [6M]  |
| 3  | Exp | plain in detail about Assemblies.                             | [L5][CO1] | [12M] |
| 4  | -   | clain the following<br>CLR b) CTS c) CLS                      | [L2][CO1] | [12M] |
| 5  | a)  | List some common elements in C#. Explain Namespace.           | [L1][CO2] | [6M]  |
|    | b)  | List various features of C#.                                  | [L1][CO2] | [6M]  |
| 6  | a)  | Explain class and structures in C# with example program.      | [L2][CO2] | [6M]  |
|    | b)  | Compare class with structures.                                | [L4][CO2] | [6M]  |
| 7  | Dis | cuss about Inheritance and its types with an example.         | [L6][CO2] | [12M] |
| 8  | Dei | monstrate various C# control statements with example program. | [L2][CO2] | [12M] |
| 9  | a)  | Explain various Data types in C#.                             | [L2][CO2] | [6M]  |
|    | b)  | Write short notes on interface in C#.                         | [L1][CO2] | [6M]  |
| 10 | a)  | What is an array?                                             | [L1][CO2] | [4M]  |
|    | b)  | Explain the types of array with an example.                   | [L5][CO2] | [8M]  |

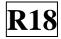

## UNIT –II

#### **INTRODUCTION TO VB.NET**

| 1  | a)       | What are the features of VB.Net?                                                               | [L1][CO2]              | [6M]         |
|----|----------|------------------------------------------------------------------------------------------------|------------------------|--------------|
|    | b)       | List the advantages and disadvantages of VB.Net.                                               | [L1][CO2]              | [6M]         |
| 2  | a)       | Write short note on VB.Net.                                                                    | [L1][CO2]              | [6M]         |
|    | b)       | Explain details about modules with an example.                                                 | [L2][CO2]              | [6M]         |
| 3  | Giv      | ve brief explanation about windows forms controls.                                             | [L4][CO2]              | [12M]        |
| 4  | a)<br>b) | Explain about Arrays with example in VB.Net.<br>Explain the declaration of variable in VB.Net. | [L5][CO2]<br>[L2][CO2] | [9M]<br>[3M] |
| 5  | Exp      | blain with example how to handle the error in VB.Net.                                          | [L5][CO2]              | [12M]        |
| 6  | a)       | Explain in detail about files in VB.Net.                                                       | [L2][CO2]              | [6M]         |
|    | b)       | Explain in detail about directories in VB.Net.                                                 | [L2][CO2]              | [6M]         |
| 7  | Exp      | blain various dialog box controls in VB.Net.                                                   | [L5][CO2]              | [12M]        |
| 8  | Ide      | ntify various properties to set and get for windows forms controls.                            | [L3][CO2]              | [12M]        |
| 9  | a)       | Identify various components in Windows Application.                                            | [L3][CO2]              | [9M]         |
|    | b)       | Describe in detail about regular expression with example.                                      | [L1][CO2]              | [3M]         |
| 10 | Exp      | plain in detail about threading with an example.                                               | [L2][CO2]              | [12M]        |

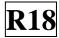

## UNIT –III

#### APPLICATION DEVELOPMENT USING ADO .NET

| 1  | a)  | Write short notes on ADO .Net providers.                                 | [L1][CO2] | [6M]  |
|----|-----|--------------------------------------------------------------------------|-----------|-------|
|    | b)  | What are the different ways to access database in ADO .Net?              | [L1][CO2] | [6M]  |
| 2  | Exp | plain about ADO .Net features and architecture.                          | [L2][CO2] | [12M] |
| 3  | a)  | What is a connection in ADO .Net?                                        | [L1][CO2] | [6M]  |
|    | b)  | Explain connection opening and closing.                                  | [L2][CO2] | [6M]  |
| 4  | a)  | Write short note on command object.                                      | [L1][CO3] | [6M]  |
|    | b)  | Explain Dataset with its characteristics.                                | [L2][CO3] | [6M]  |
| 5  | Lis | t and explain basic controls in ASP.Net with examples.                   | [L5][CO4] | [12M] |
| 6  | Exp | plain in detail about creation of a Data table and working with columns. | [L5][CO3] | [12M] |
| 7  | a)  | Explain the advantages of ASP.Net.                                       | [L2][CO4] | [6M]  |
|    | b)  | Describe the steps for working with ASP.Net.                             | [L2][CO4] | [6M]  |
| 8  | Lis | t and explain validation controls in ASP.Net with examples.              | [L4][CO4] | [12M] |
| 9  | a)  | What is a session in ASP.Net? Explain with example.                      | [L2][CO4] | [6M]  |
|    | b)  | What is a Cookie? Explain with example.                                  | [L2][CO4] | [6M]  |
| 10 | Dis | cuss in detail about creation of Crystal Report.                         | [L6][CO3] | [12M] |

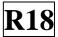

## UNIT –IV

#### XML

| 1  | a)  | What is an XML? Explain its advantages.                                 | [L1][CO4] | [6M]  |
|----|-----|-------------------------------------------------------------------------|-----------|-------|
|    | b)  | Explain in detail about Reading and Writing XML.                        | [L2][CO4] | [6M]  |
| 2  | Des | scribe in detail about XML data using XMLReader and XMLWriter           | [L2][CO4] | [12M] |
| 3  | a)  | Why is it necessary to validate XML?                                    | [L1][CO4] | [6M]  |
|    | b)  | Write the steps how to validate XML.                                    | [L1][CO4] | [6M]  |
| 4  | Dis | cuss about XML DOM Object Model.                                        | [L6][CO4] | [12M] |
| 5  | Giv | e brief description about transforming XML Data with XSLT.              | [L3][CO4] | [12M] |
| 6  | Exp | blain with example program how to reading XML with the XMLReader Class. | [L5][CO4] | [12M] |
| 7  | Exp | blain with example program how to Writing XML with the XMLWriter Class. | [L5][CO4] | [12M] |
| 8  | Exp | blain in detail about the XML Data Validation.                          | [L5][CO4] | [12M] |
| 9  | Exp | plain in detail about the XML with ADO.NET.                             | [L2][CO4] | [12M] |
| 10 | Wh  | at are the different ways for reading XML from a Database?              | [L1][CO4] | [12M] |

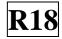

## UNIT –V

#### **.NET MOBILE**

| 1  | Explain details about the introduction of .Net Mobile with an example.                             | [L2][CO5] | [12M] |
|----|----------------------------------------------------------------------------------------------------|-----------|-------|
| 2  | Describe in detail about Forms & Emulators with an example.                                        | [L2][CO5] | [12M] |
| 3  | Describe in detail about Lists with an example.                                                    | [L2][CO5] | [12M] |
| 4  | Explain details about the Events with an example.                                                  | [L5][CO5] | [12M] |
| 5  | a) Write short notes on Mobile .net images to display on various devices.                          | [L1][CO5] | [4M]  |
|    | <b>b</b> ) List various utilities used in .net Mobile.                                             | [L4][CO5] | [8M]  |
| 6  | Explain various validations performed for input data.                                              | [L5][CO5] | [12M] |
| 7  | a) Describe in detail about selection in .net Mobile.                                              | [L2][CO5] | [6M]  |
|    | <b>b</b> ) List various user interface controls.                                                   | [L4][CO5] | [6M]  |
| 8  | Discuss various controls used to collect input from the mobile user.                               | [L6][CO5] | [12M] |
| 9  | Explain the following with an example.a) AdRotator Controlb) Calendar Controlc) Phone call Control | [L2][CO5] | [12M] |
| 10 | Explain the following with an example.<br>a) Drop Down List b) Check Boxes c) Radio Buttons        | [L2][CO5] | [12M] |

Prepared by: Mr. J. S. ANANDA KUMAR Assistant Professor/MCA